# **Aggregate Performance Report**

#### **SUMMARY**

The Aggregate Performance Report is the go-to report for answering how many closings the company had, how much money was earned, how much commission was paid out to agents, and who the ten most productive agents are.

#### **IN THIS ARTICLE**

Generate an Aggregate [Performance](http://help.paperlesspipeline.com/#1) Report [Reading](http://help.paperlesspipeline.com/#2) the Report

### Generate Aggregate Performance Reports

To generate an Aggregate Performance Report:

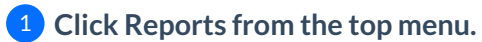

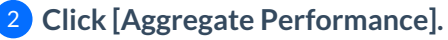

3 **Define your filters for location(if applicable) and period.**

4 **Click [Download Report].**

5 **Locate the saved file and open the report in your spreadsheet software.**

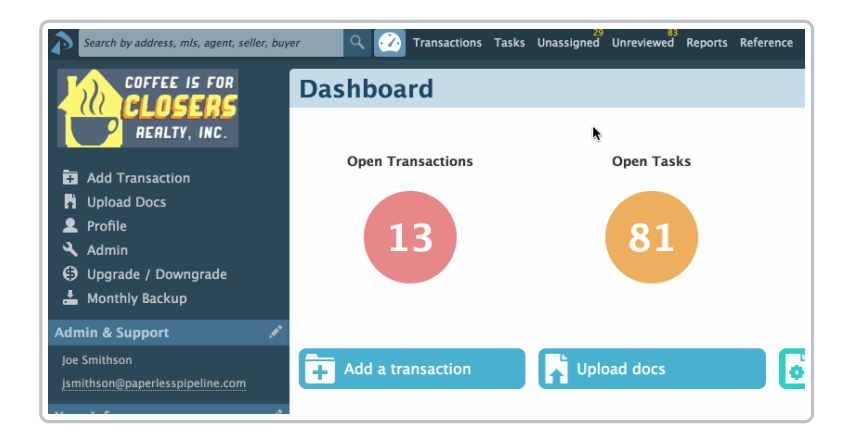

## Reading the Report

To read the downloaded Aggregate Performance Report:

1 **Open the document from the save location on the computer.**

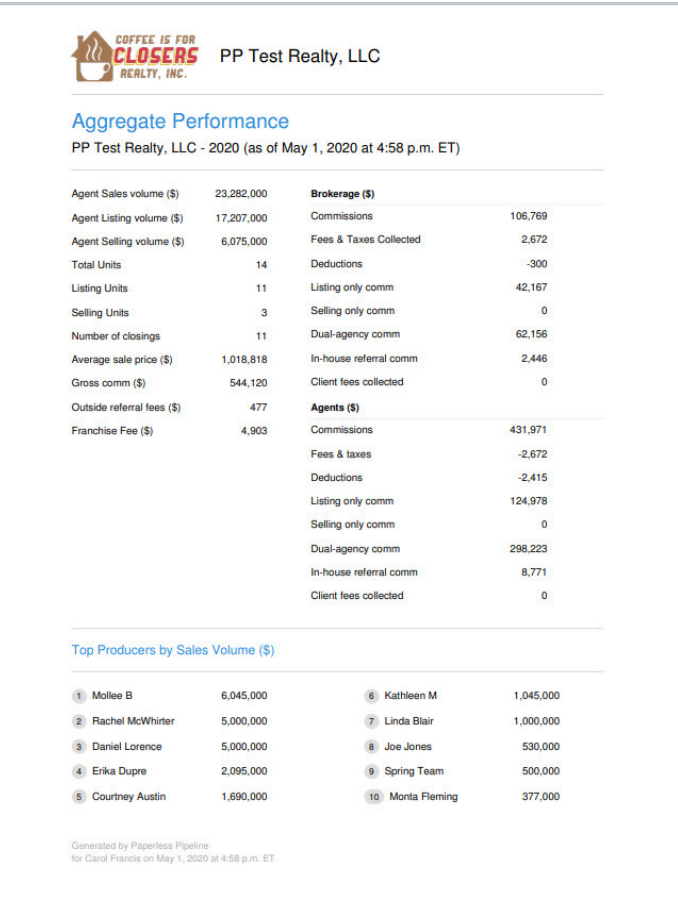

The downloaded Aggregate Performance Report will reflect a complete list of all closed transactions for the specified time period and location as well as the top performing agents.